## PROJECT LIST TEMPLATE

## **PROGRAM / PROJECT ADMINISTRATOR** (ANZSCO 511112)

## How to submit this form

- » Download and fill the editable form.
- » Once you have completed the form, log on to the online application portal and upload form.
- » In the "Documents Upload" section, you can add the required attachments in the respective category to your application.

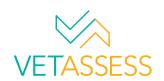

\*Please use the template below to provide details of all relevant projects you have administered in the past <u>five years</u> before lodging the application. Minimum one project per employment period claimed.

## \*Additional information

To support the application, you may also provide:

- » Project charters » Evidence of project software used (may be in the form of screenshots)
- » Risk registers
- » Client contracts » Project photos (if applicable)
- » Schedules

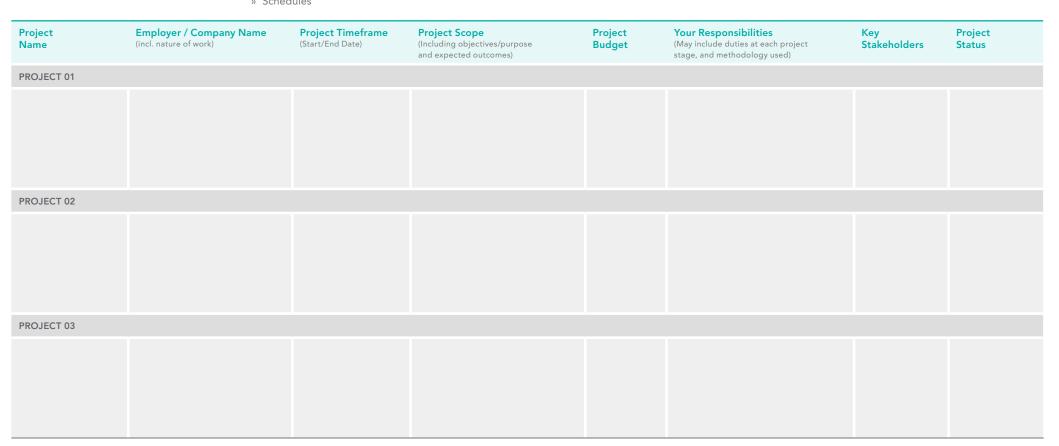

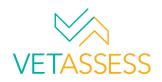

| Project<br>Name | Employer / Company Name<br>(incl. nature of work) | Project Timeframe<br>(Start/End Date) | Project Scope<br>(Including objectives/purpose<br>and expected outcomes) | Project<br>Budget | Your Responsibilities<br>(May include duties at each project<br>stage, and methodology used) | Key<br>Stakeholders | Project<br>Status |
|-----------------|---------------------------------------------------|---------------------------------------|--------------------------------------------------------------------------|-------------------|----------------------------------------------------------------------------------------------|---------------------|-------------------|
| PROJECT 04      |                                                   |                                       |                                                                          |                   |                                                                                              |                     |                   |
|                 |                                                   |                                       |                                                                          |                   |                                                                                              |                     |                   |
|                 |                                                   |                                       |                                                                          |                   |                                                                                              |                     |                   |
|                 |                                                   |                                       |                                                                          |                   |                                                                                              |                     |                   |
|                 |                                                   |                                       |                                                                          |                   |                                                                                              |                     |                   |
|                 |                                                   |                                       |                                                                          |                   |                                                                                              |                     |                   |
|                 |                                                   |                                       |                                                                          |                   |                                                                                              |                     |                   |
| PROJECT 05      |                                                   |                                       |                                                                          |                   |                                                                                              |                     |                   |
|                 |                                                   |                                       |                                                                          |                   |                                                                                              |                     |                   |
|                 |                                                   |                                       |                                                                          |                   |                                                                                              |                     |                   |
|                 |                                                   |                                       |                                                                          |                   |                                                                                              |                     |                   |
|                 |                                                   |                                       |                                                                          |                   |                                                                                              |                     |                   |
|                 |                                                   |                                       |                                                                          |                   |                                                                                              |                     |                   |
|                 |                                                   |                                       |                                                                          |                   |                                                                                              |                     |                   |
| PROJECT 06      |                                                   |                                       |                                                                          |                   |                                                                                              |                     |                   |
|                 |                                                   |                                       |                                                                          |                   |                                                                                              |                     |                   |
|                 |                                                   |                                       |                                                                          |                   |                                                                                              |                     |                   |
|                 |                                                   |                                       |                                                                          |                   |                                                                                              |                     |                   |
|                 |                                                   |                                       |                                                                          |                   |                                                                                              |                     |                   |
|                 |                                                   |                                       |                                                                          |                   |                                                                                              |                     |                   |
|                 |                                                   |                                       |                                                                          |                   |                                                                                              |                     |                   |